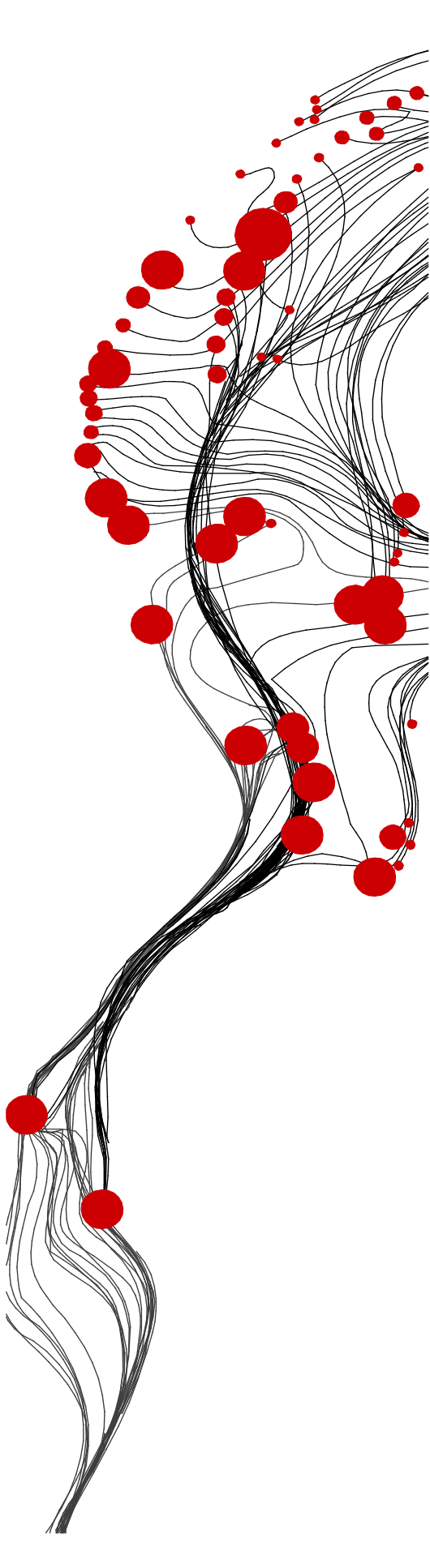

**FACULTY OF GEO-INFORMATION SCIENCE AND EARTH OBSERVATION** 

# **ITC**

# **GEONETCast – DevCoCast Manual de Aplicações**

VERSÃO 1

Editores: Dr. B.H.P. Maathuis Dr. C.M. Mannaerts

Enschede, Holanda, Junho, 2011

# **UNIVERSITY OF TWENTE.**

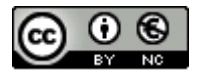

© Este trabalho é licenciado sob a licença Creative Commons Attribution-NonCommercial 3.0 Netherlands. Para ver uma cópia desta licença, visite http://creativecommons.org/licenses/by-nc/3.0/nl/ ou envie uma carta à Creative Commons, 444 Castro Street, Suite 900, Mountain View, California, 94041, EUA.

#### RESUMO

Este documento é o resultado de um projeto de curso de treinamento avançado, feito sob medida e com duração de duas semanas, realizado no contexto do DevCoCast, na Faculdade ITC da Universidade de Twente, em Enschede, Holanda, em fevereiro de 2011.

Mais de 30 participantes de várias universidades africanas, latino-americanas e européias, de centros de treinamento e pesquisas (espaciais) e projetos de colaboração internacionais afro-europeus assistiram a este curso. A maior parte deles têm participado de "workshops" e cursos de treinamento de curta duração anteriores, que vêm sendo oferecidos no contexto do projeto DevCoCast na África, alguns em conjunção com AMESD e a América Latina.

Após os participantes adquirirem um robusto conhecimento prático do assunto, o principal objetivo deste curso avançado foi desenvolver aplicações, demonstrando o uso dos dados disseminados via o GEONETCast, um sistema de difusão utilizando satélites de telecomunicação , e mais especificamente aqueles do canal DevCoCast.

Depois de um capítulo introdutório, descrevendo o sistema GEONETCast e o papel do projeto DevCoCast, vários capítulos destacam as aplicações desenvolvidas pelos participantes durante o curso, usando, sempre que possível, observações in situ e associando-as ao processamento e análise de várias imagens e produtos derivados de sensoriamento remoto. As áreas de aplicação contempladas abrangem vegetação, biomassa e diferentes avaliações agrícolas, conservação de habitats naturais, monitoramento de insetos e pestes, estimativas de chuva e evapotranspiração, detecção de fogo e focos de calor, monitoramento de secas e até mesmo algumas aplicações marinhas. As áreas de estudo selecionadas são na América do Sul, leste e sul da África.

O objetivo geral deste manual não é apenas demonstrar as vantagens da utilização de dados gratuitos, disseminados através do sistema GEONETCast, de baixo custo e alta confiabilidade, mas também tornar disponível um conjunto de exercícios que poderão ser usados em currículos de instituições de ensino superior, no âmbito de várias disciplinas, ou até mesmo por indivíduos interessados.

Os capítulos descrevem vários passos de análise e pré-processamento, de forma estruturada, seguindo uma metodologia clara, para diferentes áreas de aplicação. O seu ordenamento foi definido aleatoriamente. Apresentações de "PowerPoint" estão disponíveis para auxiliar na compreensão da metodologia descrita e ilustrar os resultados de exercícios. Para executar os exercícios, o ILWIS372 precisa ser instalado, assim como o "plug-in" denominado "caixa de ferramentas do GEONETCast".

Ambos os utilitários podem ser obtidos gratuitamente em [http://52north.org,](http://52north.org/) juntamente com um manual de usuário para instalação e primeira utilização. Todos os materiais pertinentes – o manual completo, apresentações de "PowerPoint" de apoio, assim como amostras de conjuntos de dados para todos os exercícios, com compressão de arquivo de forma a garantir um tamanho mínimo, podem ser baixados em ftp://ftp.itc.nl/pub/52n/gnc\_devcocast\_applications/.

Espera-se que este documento e os exercícios nele contidos ajudem a integrar ainda mais os dados disseminados via GEONETCast e DevCoCast às práticas diárias das comunidades de usuários. Caso se interesse por submeter um novo exercício dentro da sua área de aplicação, sinta-se à vontade para contatar os editores deste manual.

This document is the result of a two weeks tailor made advanced training course project, conducted in the framework of the DevCoCast at the Faculty ITC of the University of Twente, in Enschede, The Netherlands in February 2011.

Ben Maathuis and Chris Mannaerts Department of Water Resources Faculty ITC – University of Twente Enschede, The Netherlands July 2011

#### AGRADECIMENTOS

Um grande número de pessoas contribuiu de diversas formas para este manual. Antes de mais nada eu gostaria de agradecer aos autores dos vários capítulos por seu trabalho intenso durante as duas semanas do curso de treinamento avançado, que pode ser considerado a coluna dorsal deste esforço.

Sua participação no curso não poderia ter-se dado sem o apoio do projeto DevCoCast. Agradece-se a todos os parceiros deste projeto, por colocarem à disposição deste curso de treinamento as suas próprias equipes e por usarem as suas redes de contatos para sugerir outros especialistas de área e os incentivarem a contribuir para este esforço.

As contribuições apresentadas neste manual foram selecionadas a partir de propostas elaboradas por um grande número de pessoas, participantes de cursos regionais de treinamento in situ conduzidos no contexto do projeto DevCoCast. Eu gostaria de agradecer a todos aqueles que estiveram envolvidos na organização desses cursos regionais, como os de DevCoCast conduzidos no Kenya, Argentina e Brasil, entre outros países. Os esforços africanos foram conduzidos em estreita colaboração com AMESD, o seu apoio é altamente apreciado

Dado o grande número de propostas de tópicos recebido, a seleção foi difícil, mas por meio do apoio de parceiros, recursos financeiros adicionais puderam ser mobilizados, possibilitando convidar mais participantes para contribuir com este manual. Neste aspecto, menção especial precisa ser feita ao Instituto Flamengo de Pesquisa Tecnológica (VITO), na Bélgica, o Plymouth Marine Laboratory (PML), no Reino Unido, e a Universidade de Cape Town (UCT), na África do Sul. Por último, mas não com menor ênfase, gostaria de agradecer à equipe do ITC, que contribuiu para a organização e a execução do curso de treinamento em fevereiro de 2011. Agradeço também à direção do ITC por reconhecer a importância dos GEO, GEOSS e GEONETCast e disponibilizar recursos adicionais para dar continuidade às iniciativas globais.

Embora trabalhosa, foi uma grande experiência trabalhar com um numero grande de profissionais dedicados da África, Europa e América Latina na elaboração deste manual.

Ben Maathuis Dept. of Water Resources Faculty ITC – University of Twente Enschede, The Netherlands July 2011

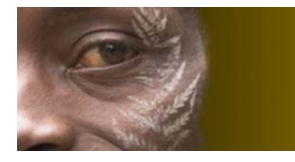

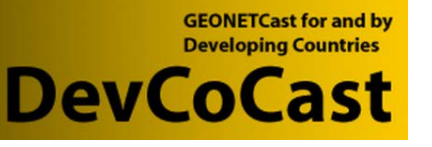

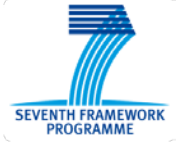

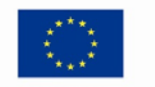

**EUROPEAN COMMISSION European Research Area** 

## **ÍNDICE**

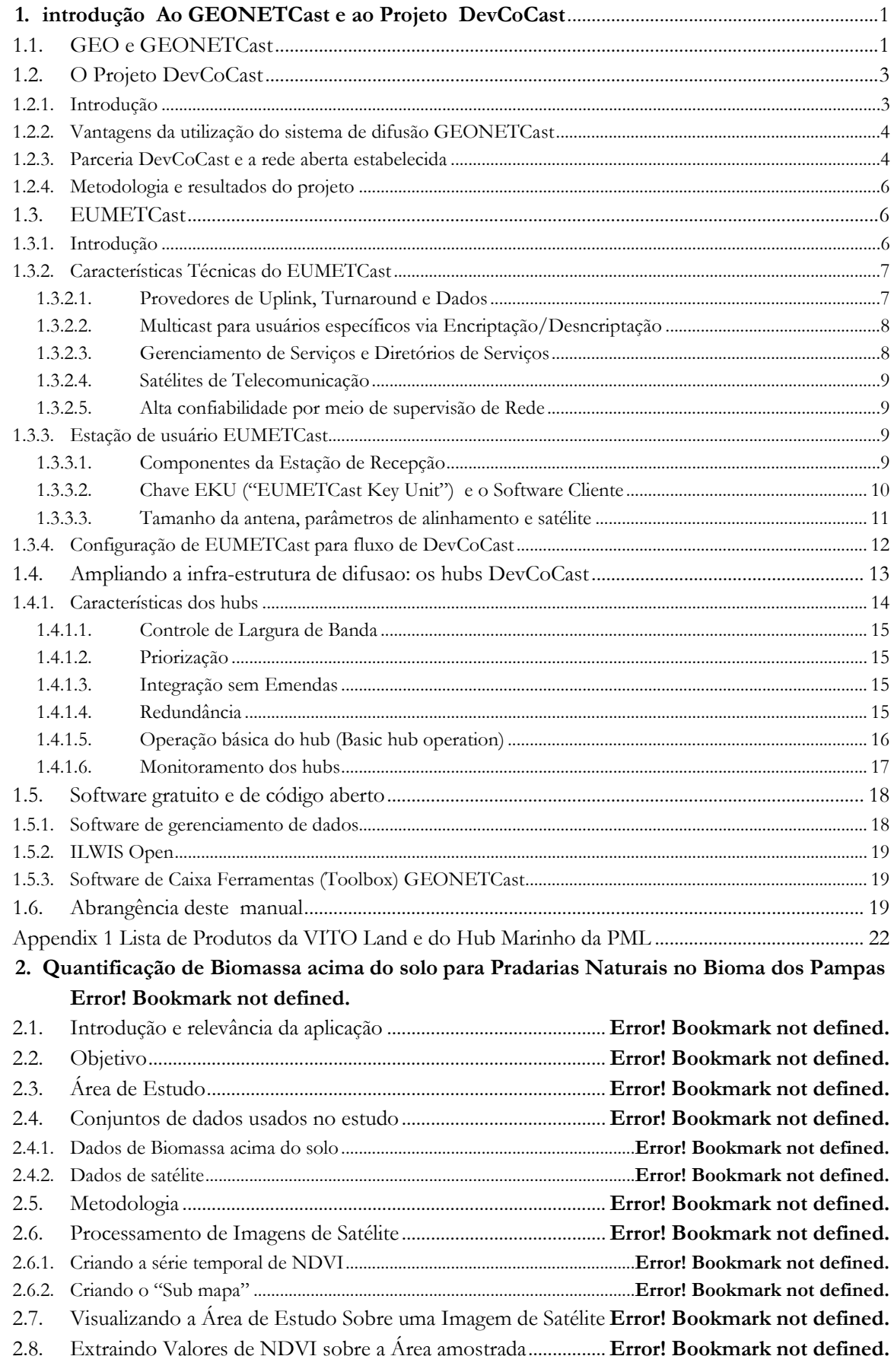

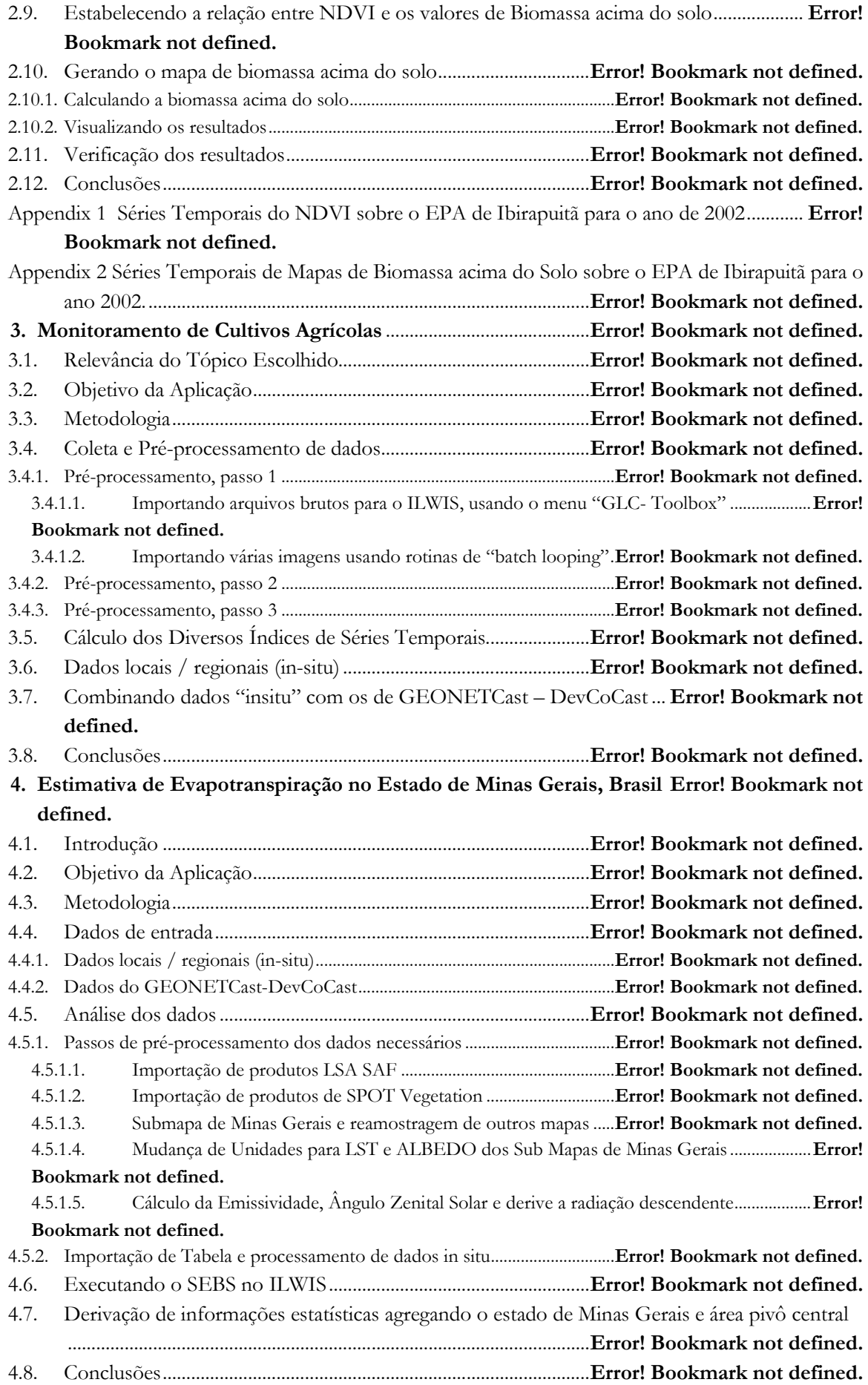

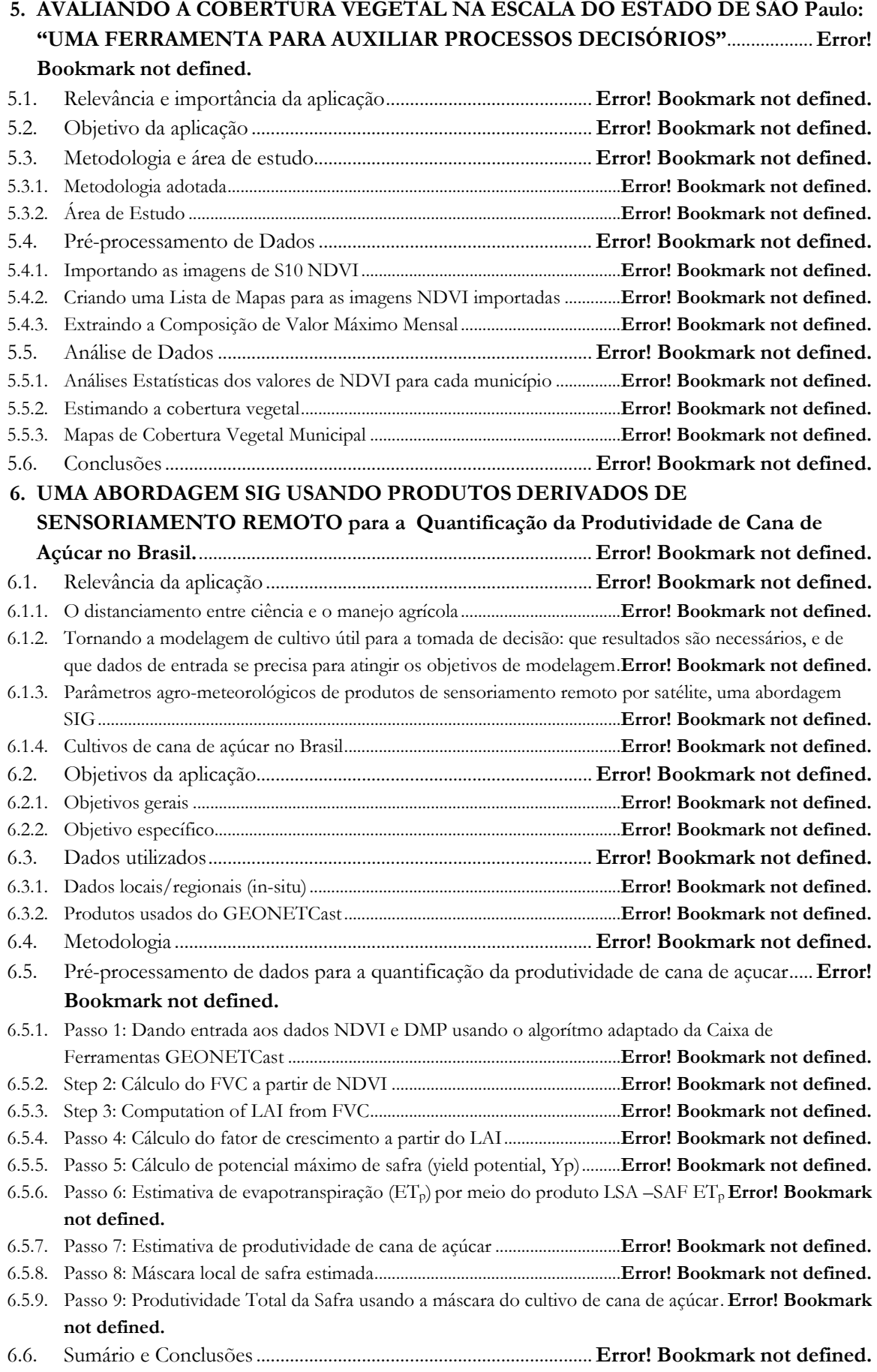

### LISTA DE FIGURAS

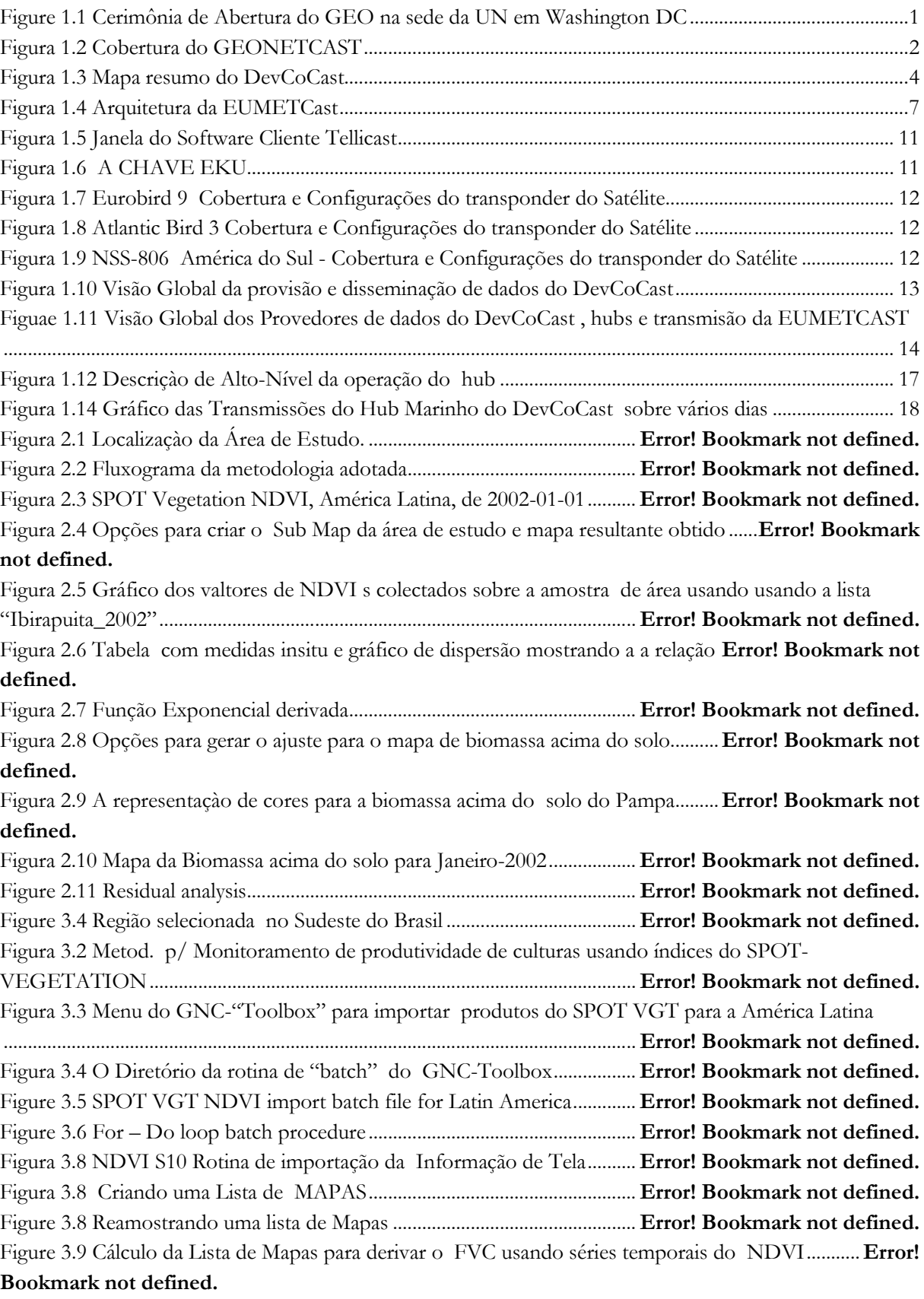

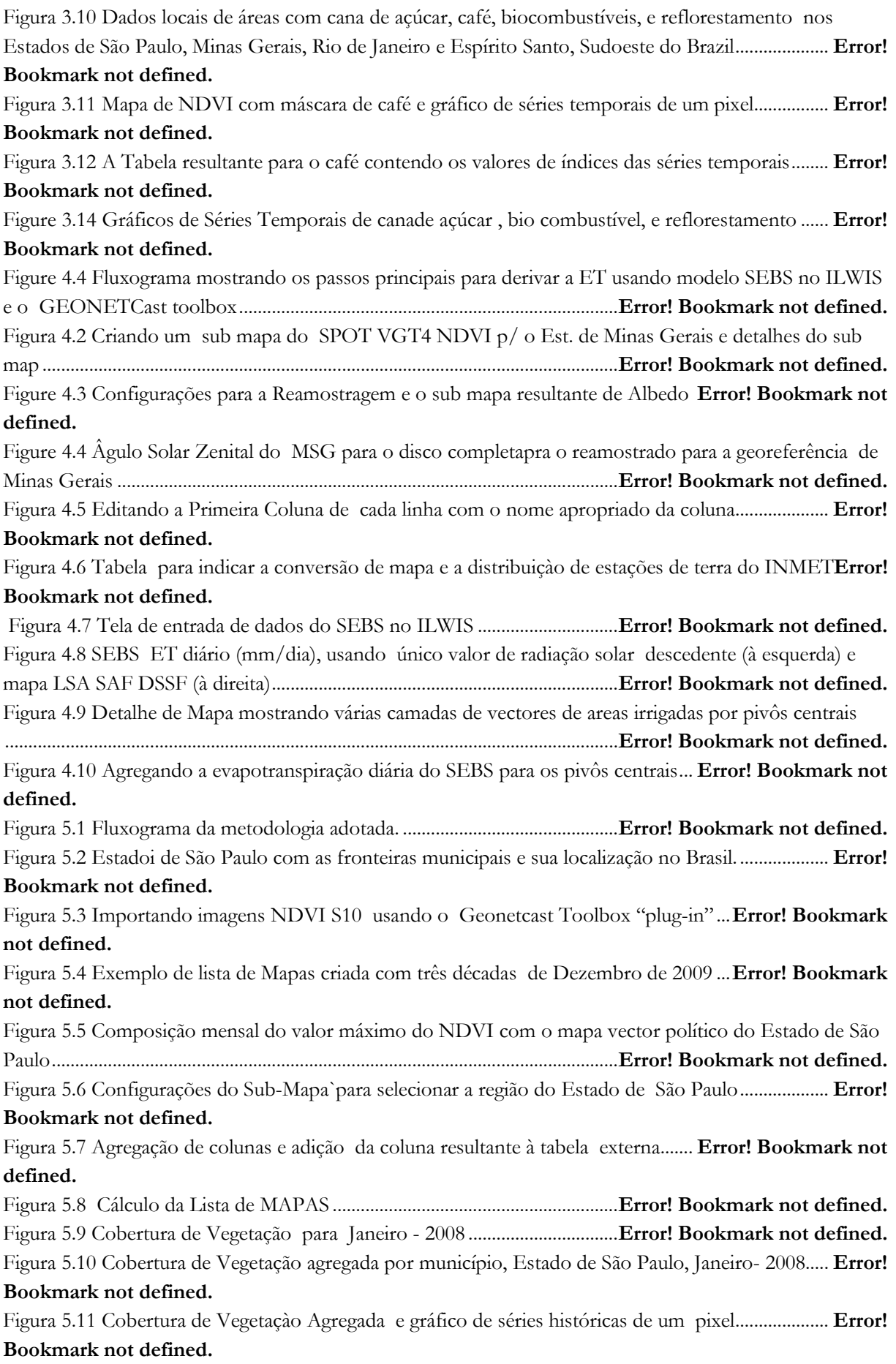

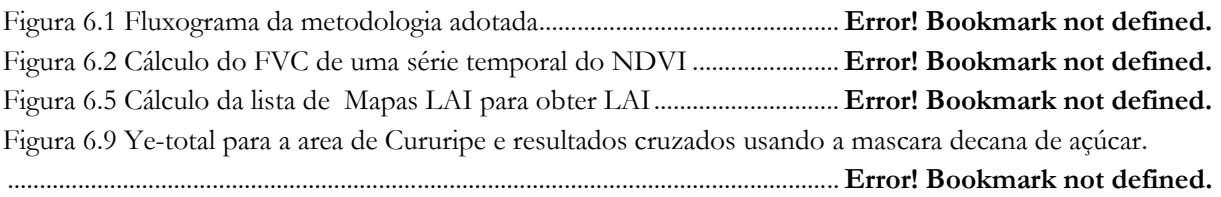

### LISTA DAS TABELAS

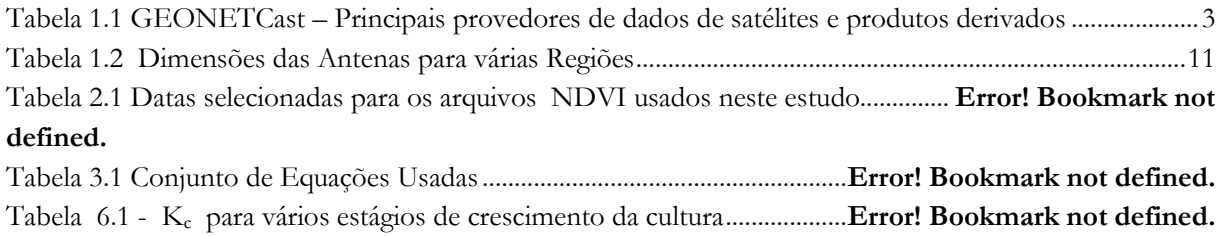